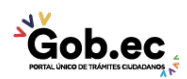

Código de Trámite: GADDMQ-MO-EMO-01 Página 1 de 2

## Información de Trámite

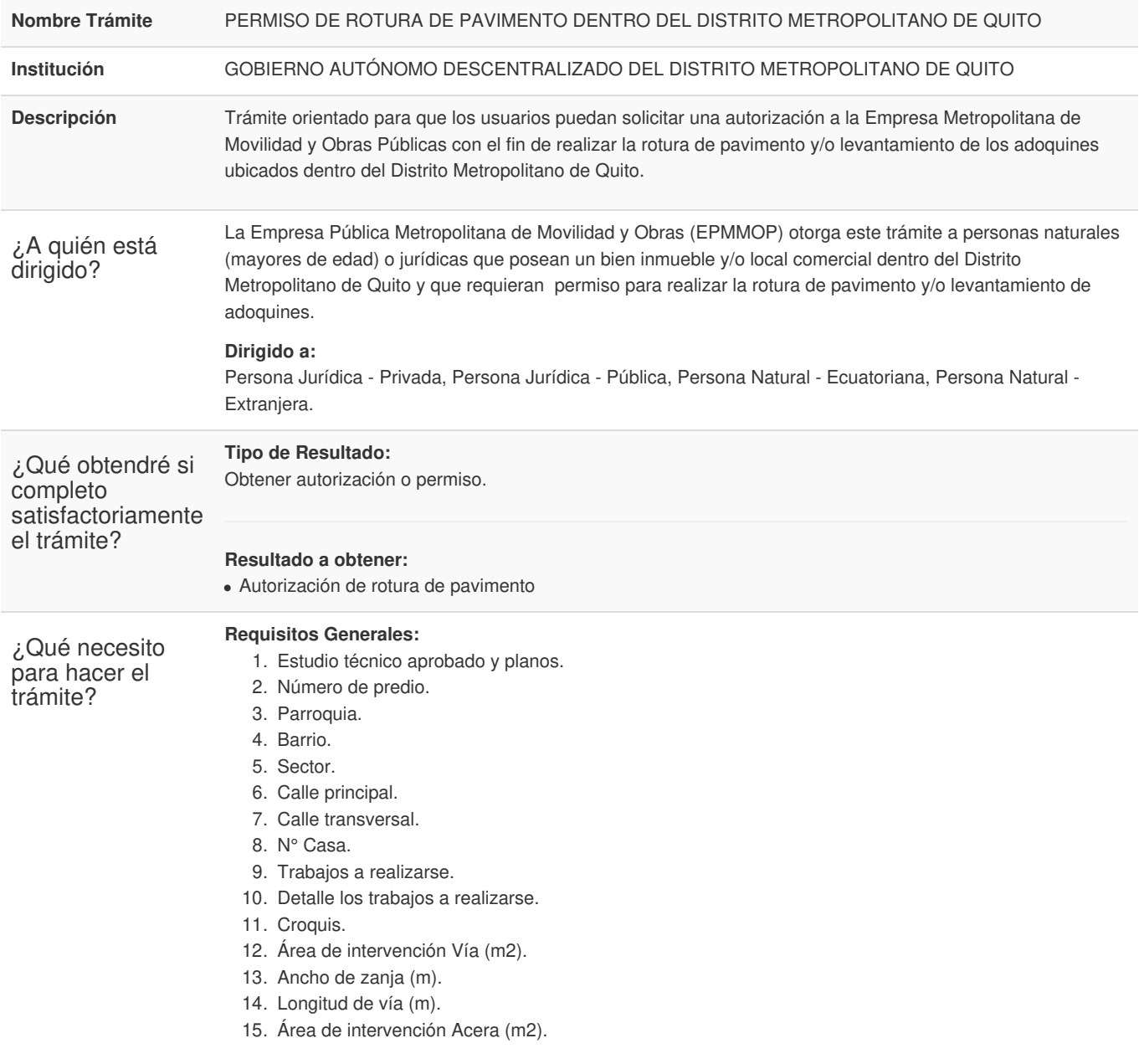

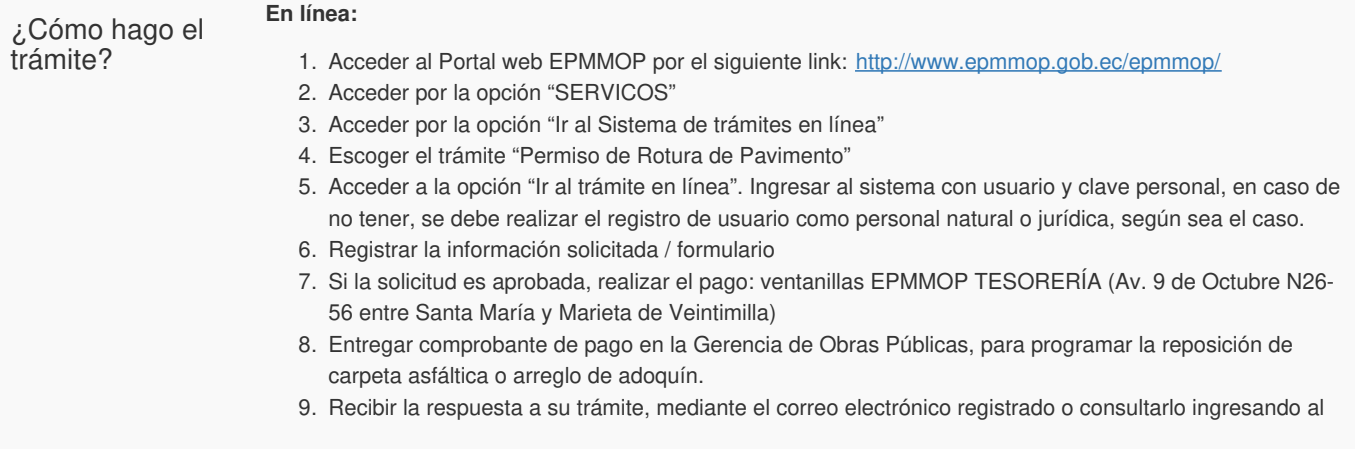

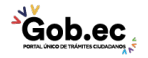

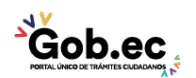

Código de Trámite: GADDMQ-MO-EMO-01 Página 2 de 2

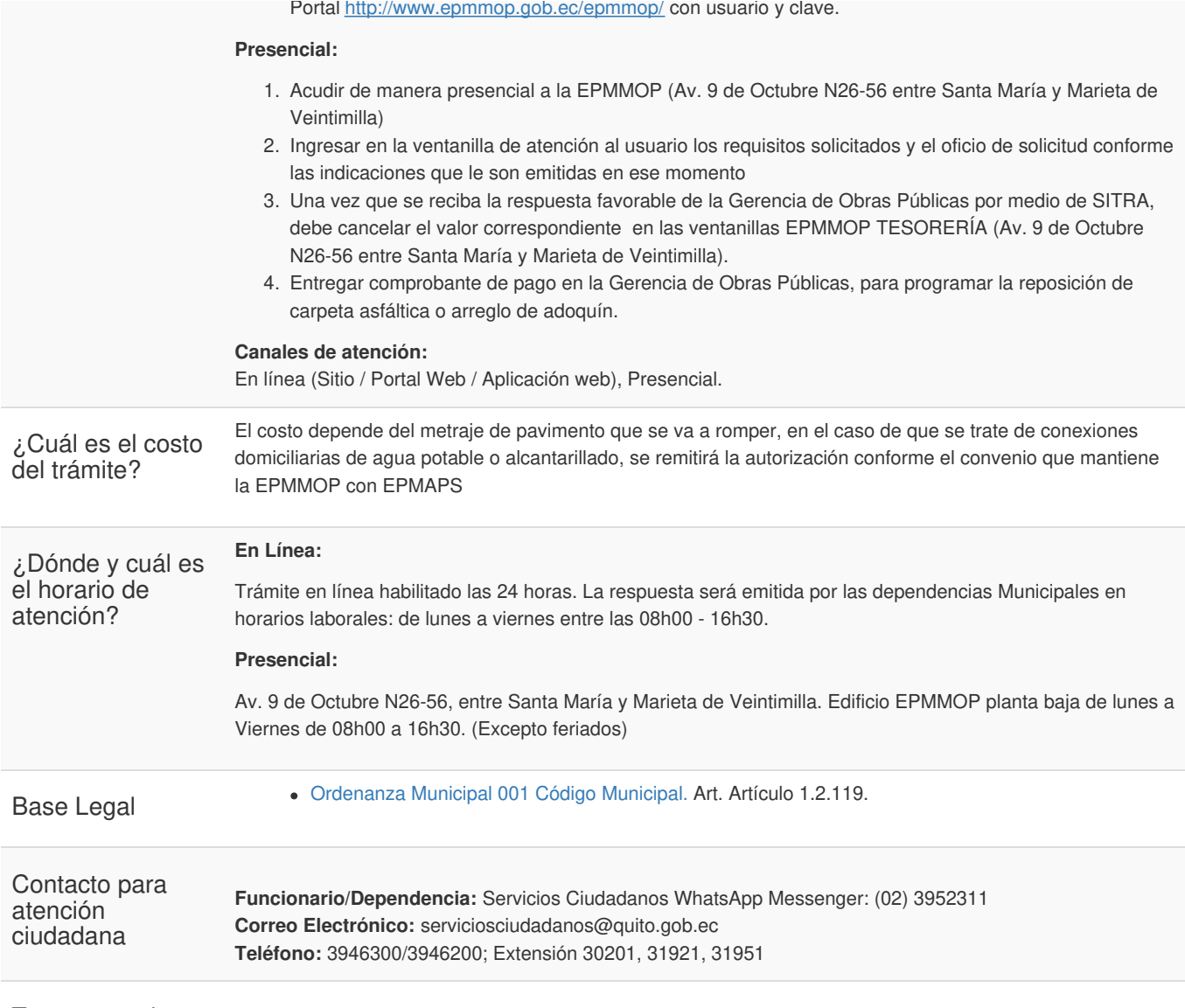

Transparencia

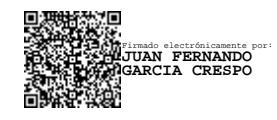

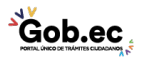